## mdTimeline All Criteria (RWT) Real Word Testing Template 2022 170.315(b)(3)

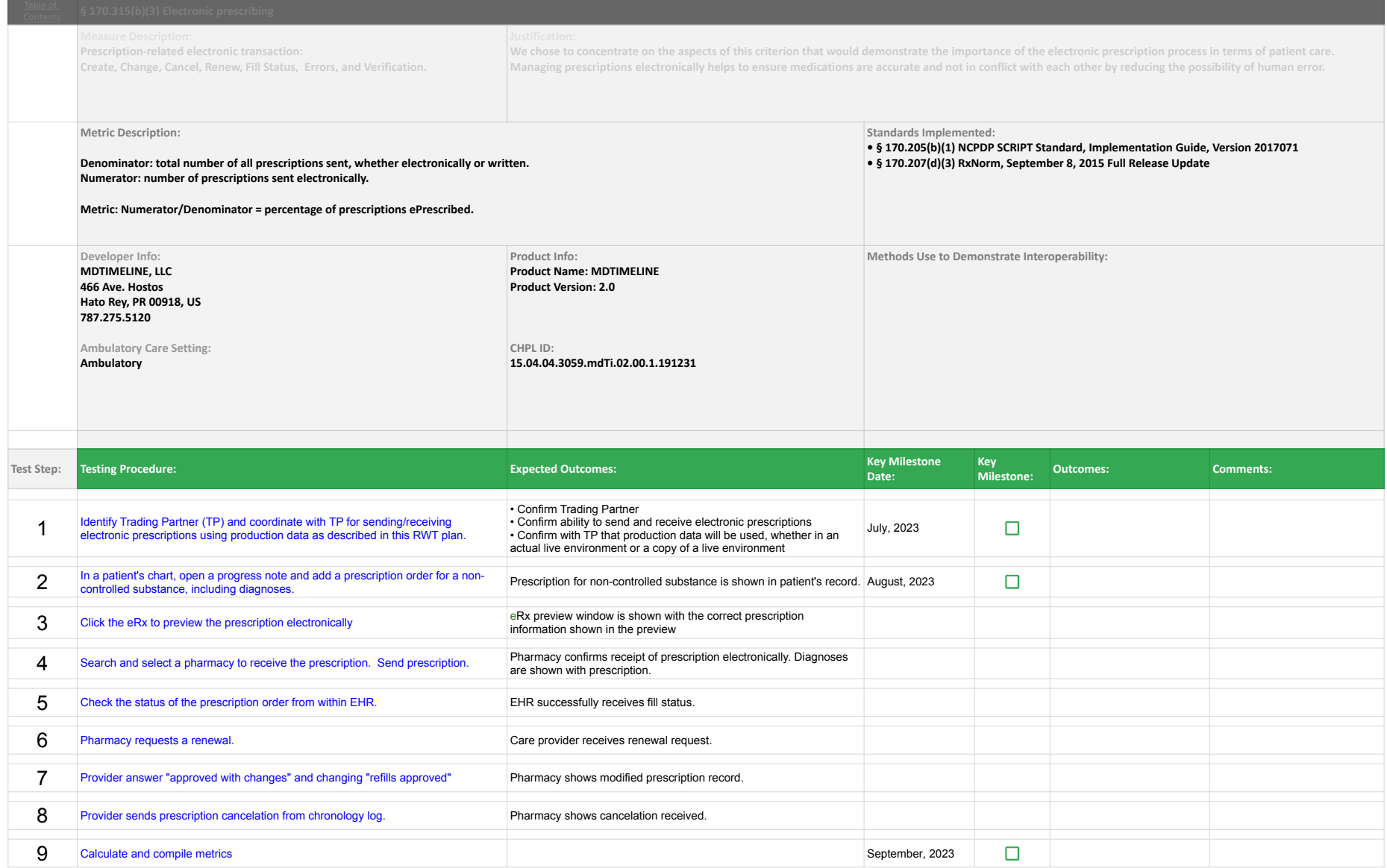

## mdTimeline All Criteria (RWT) Real Word Testing Template 2022 170.315(b)(6)

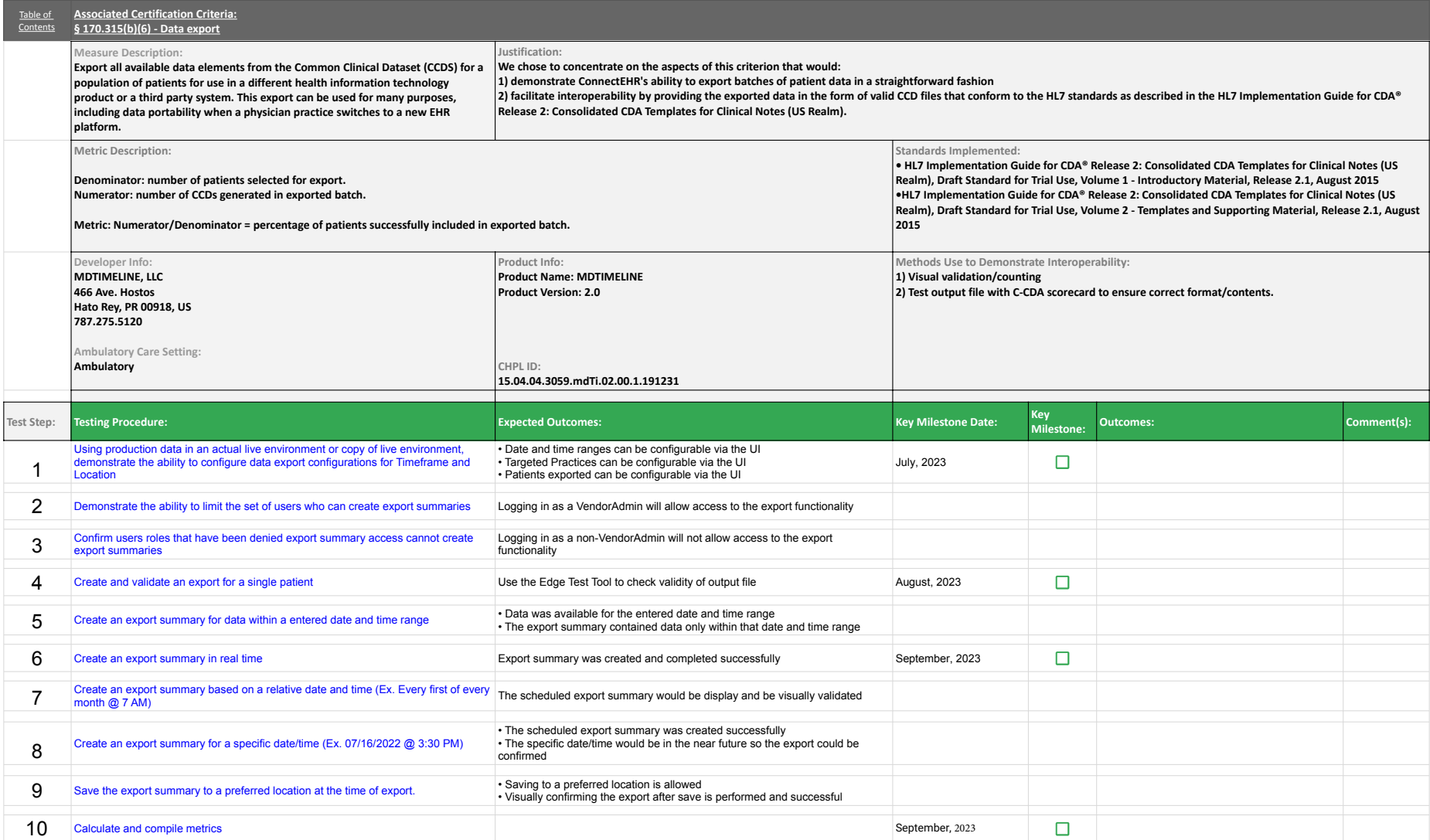

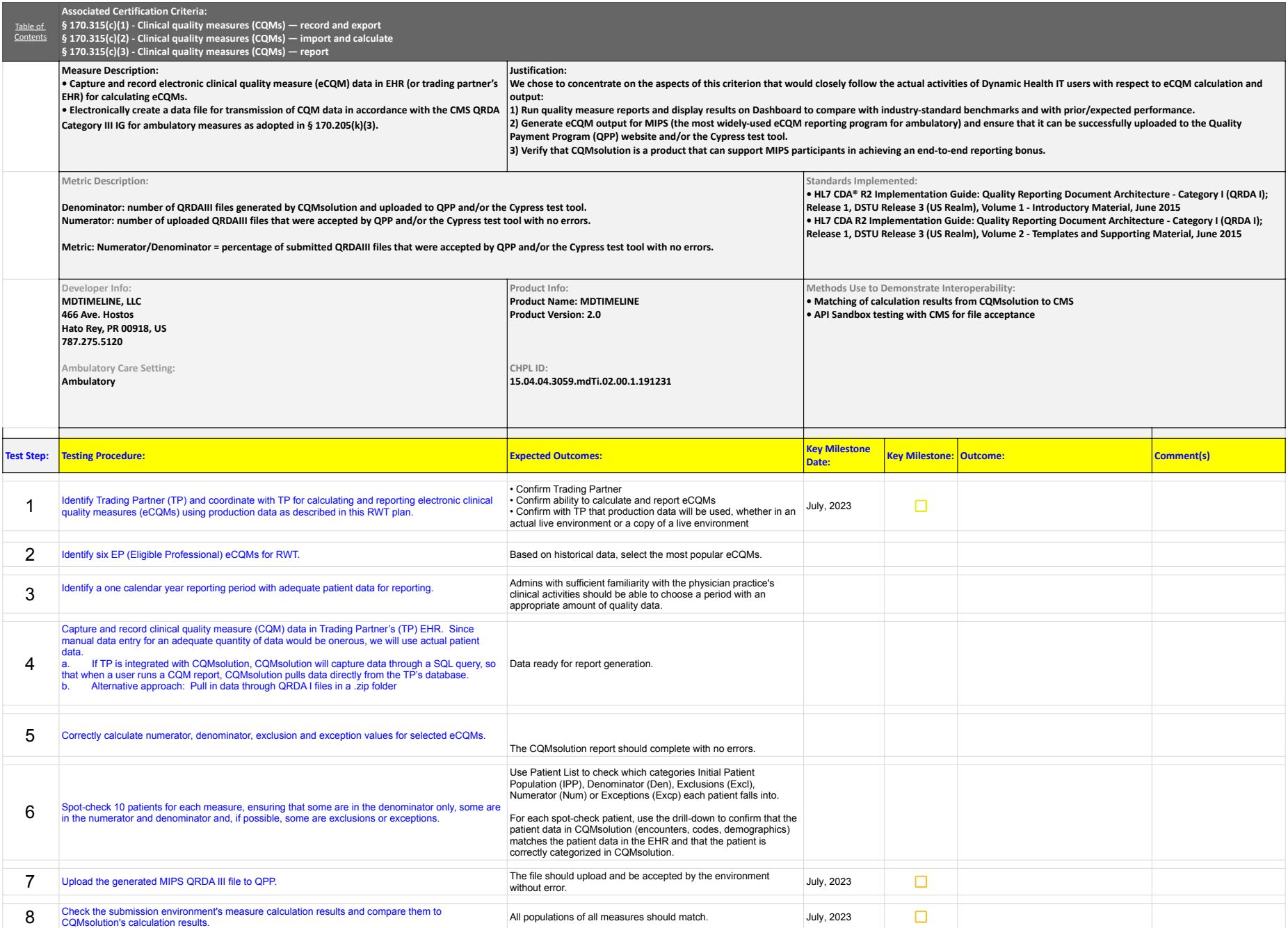

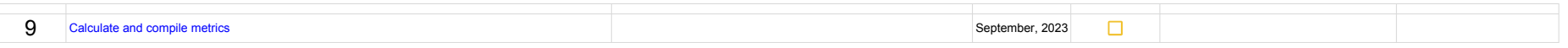

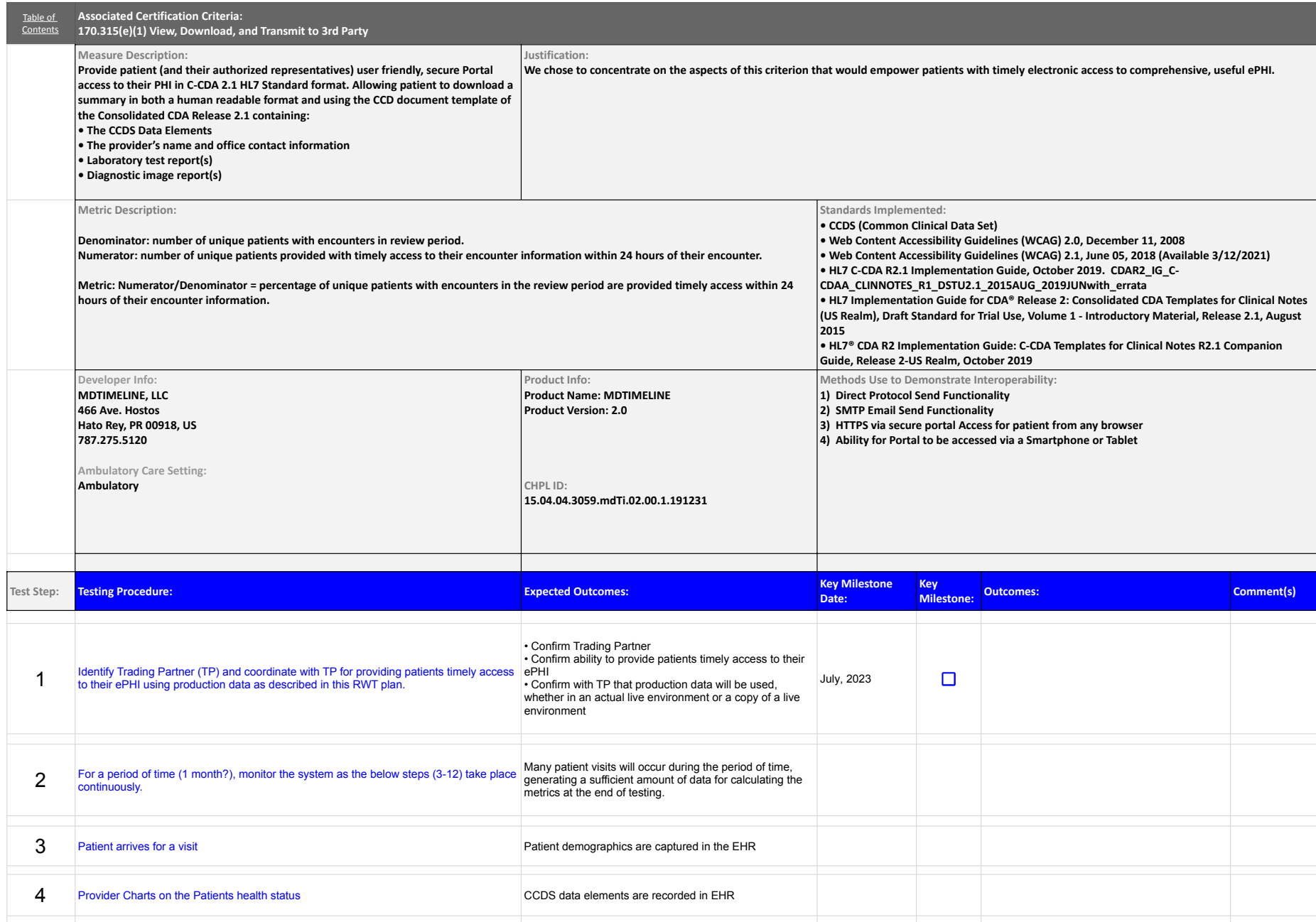

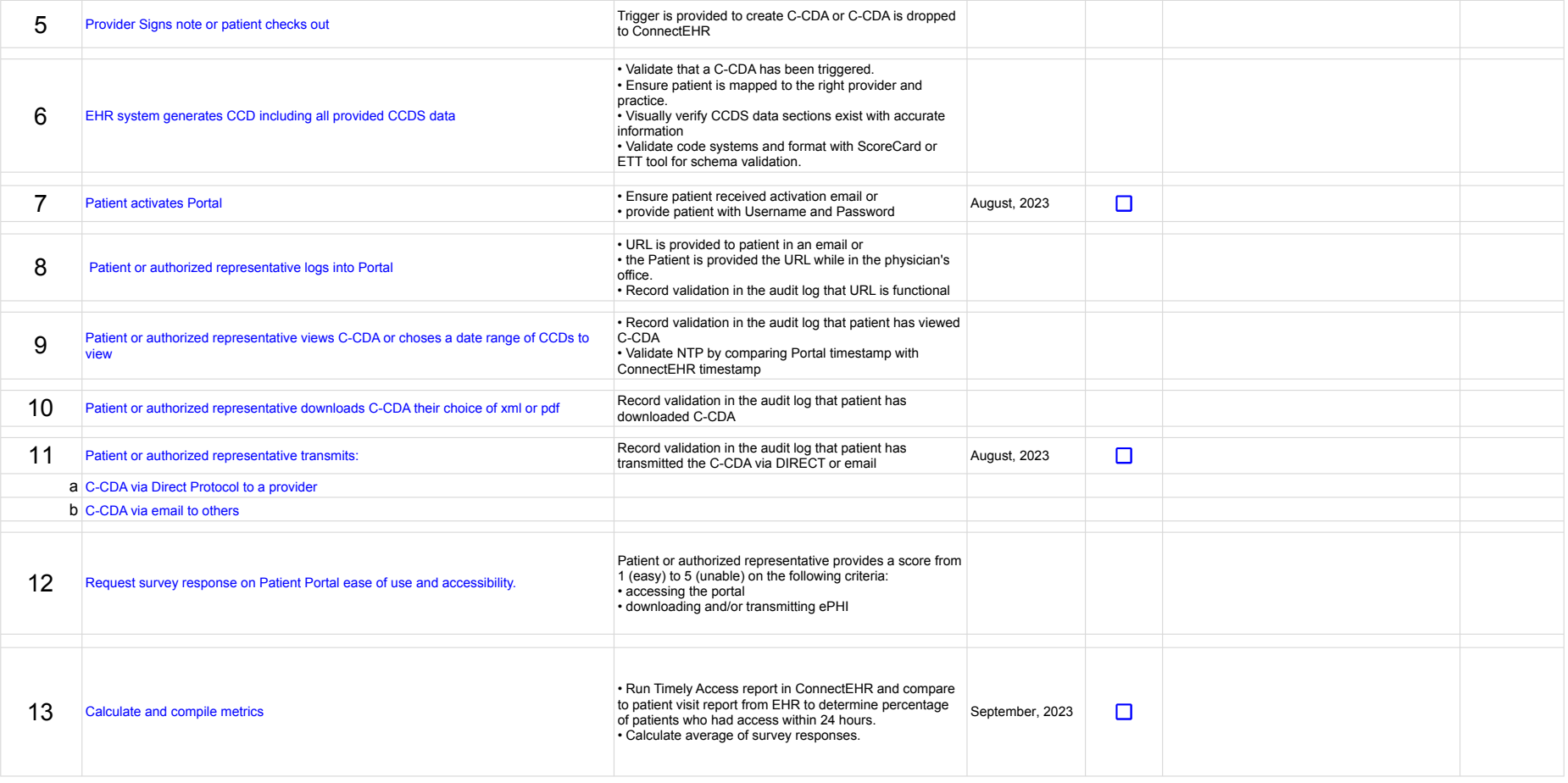

## mdTimeline All Criteria (RWT) Real Word Testing Template 2021 170.315(f)(1) 170.315(f)(1)

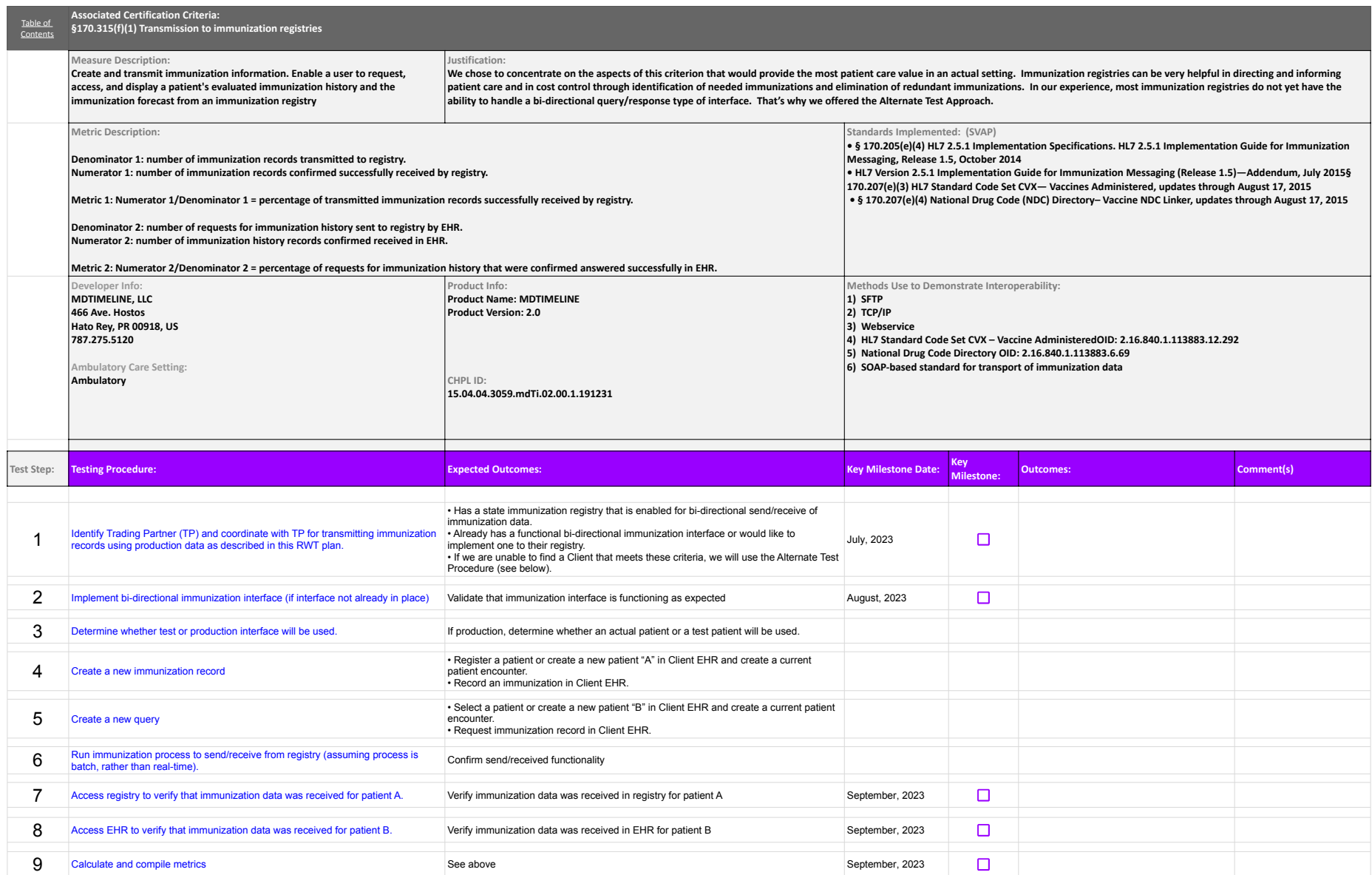

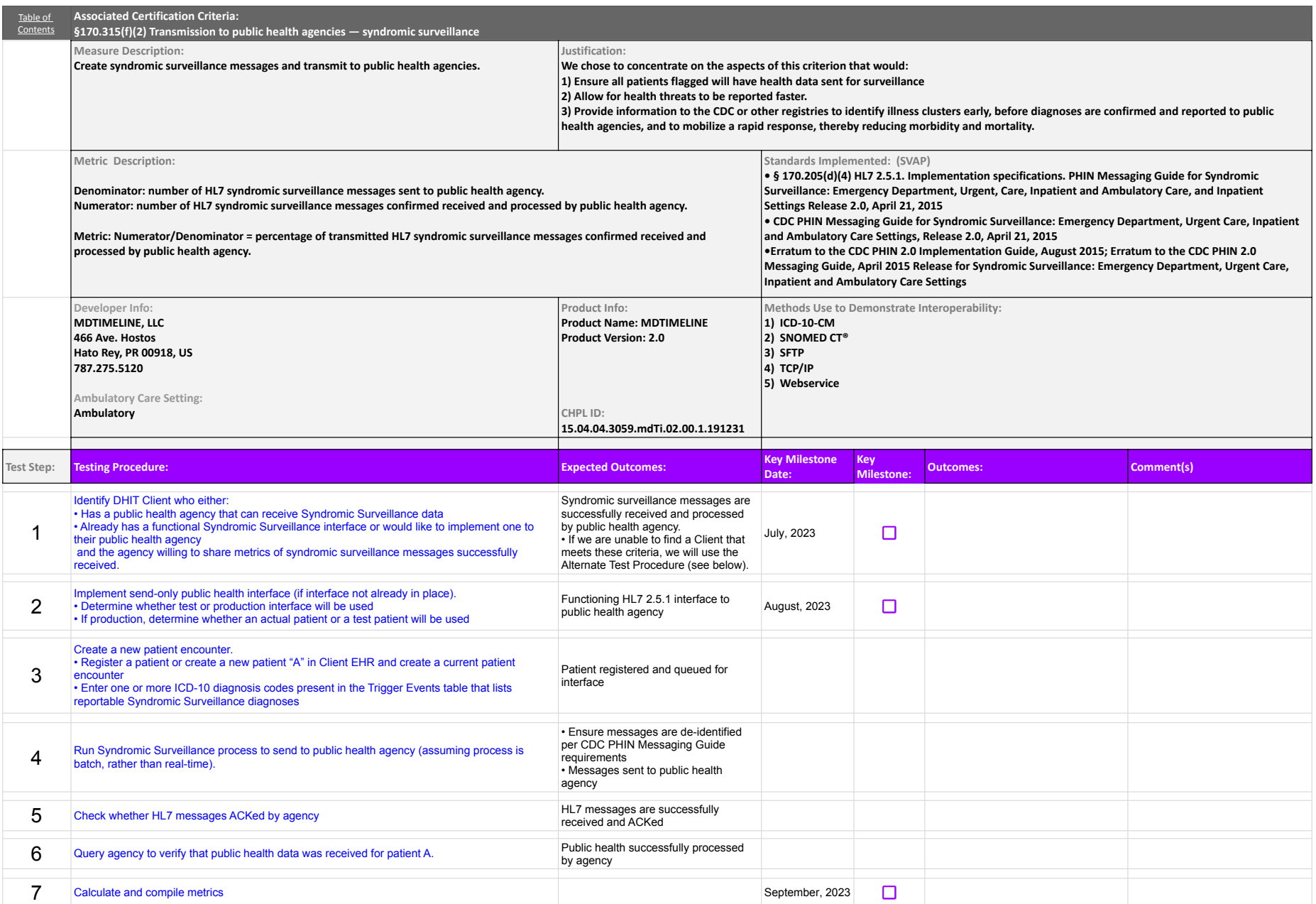

# mdTimeline All Criteria (RWT) Real Word Testing Template 2021 170.315(g)(7)-170.315(g)(7)-170.315(g)(9)

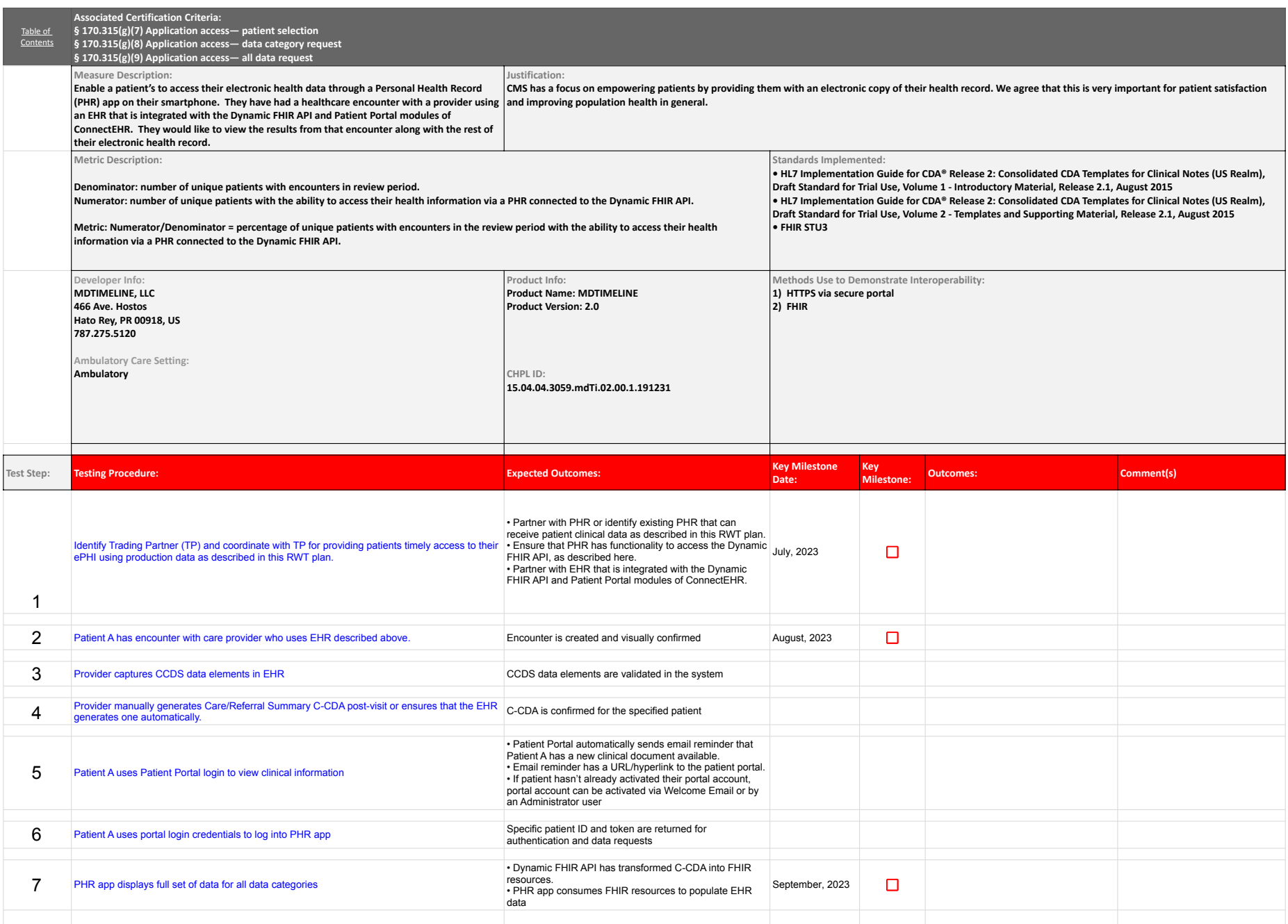

# mdTimeline All Criteria (RWT) Real Word Testing Template 2021 170.315(g)(7)-170.315(g)(7)-170.315(g)(9)

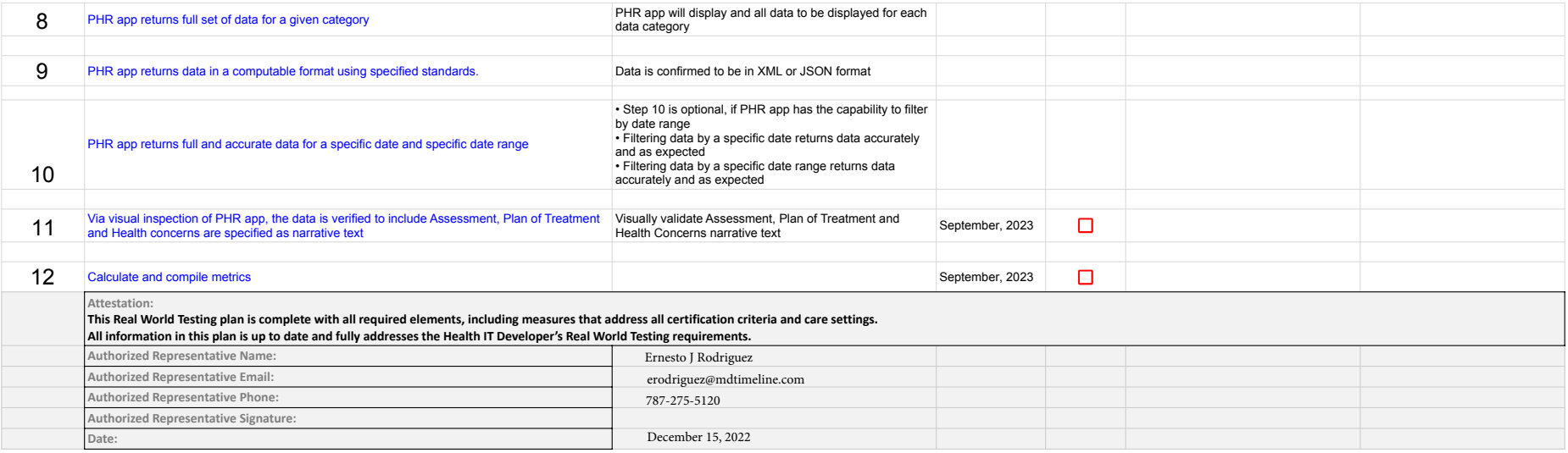